Государственное бюджетное профессиональное образовательное учреждение Иркутской области «Усть-Илимский техникум лесопромышленных технологий и сферы услуг»

(ГБПОУ «УИ ТЛТУ»)

УТВЕРЖДЕНО приказом директора № 129 от «01» июня 2021 г.

## РАБОЧАЯ ПРОГРАММА ОБЩЕОБРАЗОВАТЕЛЬНОЙ УЧЕБНОЙ ДИСЦИПЛИНЫ

## ОУД.07 ИНФОРМАТИКА

программы подготовки квалифицированных рабочих, служащих по профессии 43.01.09 Повар, кондитер

Усть-Илимск, 2021

Рассмотрена и одобрена на заседании методического объединения «Общеобразовательные дисциплины» «25» мая 2021 г. протокол № 9 Председатель методического объединения А.А. Карьялайнен

Авторы: Одноблюдова Александра Михайловна – преподаватель высшей квалификационной категории

Рабочая программа общеобразовательной учебной дисциплины ОУД.07 Информатика разработана на основе требований федерального государственного образовательного стандарта среднего общего образования (далее – ФГОС СОО) (утвержден приказом Министерства образования и науки РФ от 17.05.2012 № 413); рекомендаций по организации получения среднего общего образования в пределах освоения образовательных программ среднего профессионального образования на базе основного общего образования с учетом требований федеральных государственных образовательных стандартов и получаемой профессии или специальности среднего профессионального образования (письмо Департамента государственной политики в сфере подготовки рабочих кадров и ДПО Минобрнауки России от 17.03.2015 № 06- 259, изм. Протокол № 3 от 25.05.2017); примерной программы общеобразовательной дисциплины «Информатика», одобренной Научно-методическим советом Центра профессионального образования ФГАУ «ФИРО» и рекомендованной для реализации основной профессиональной образовательной программы СПО на базе основного общего образования с получением среднего общего образования (протокол № 2 от 26. 03. 2015), с учетом Примерной основной образовательной программы среднего общего образования, одобренной решением федерального учебно-методического объедения по общему образованию (протокол от 28 июня 2016 г. № 2/16-з).

Рабочая программа общеобразовательной учебной дисциплины ОУД.07 Информатика предназначена для изучения информатики при подготовке квалифицированных рабочих, служащих по профессии 43.01.09 Повар, кондитер.

Согласовано: заместитель директора по учебно-методической работе В.В. Зинченко

заведующий библиотекой Е.П. Попова

2

# СОДЕРЖАНИЕ

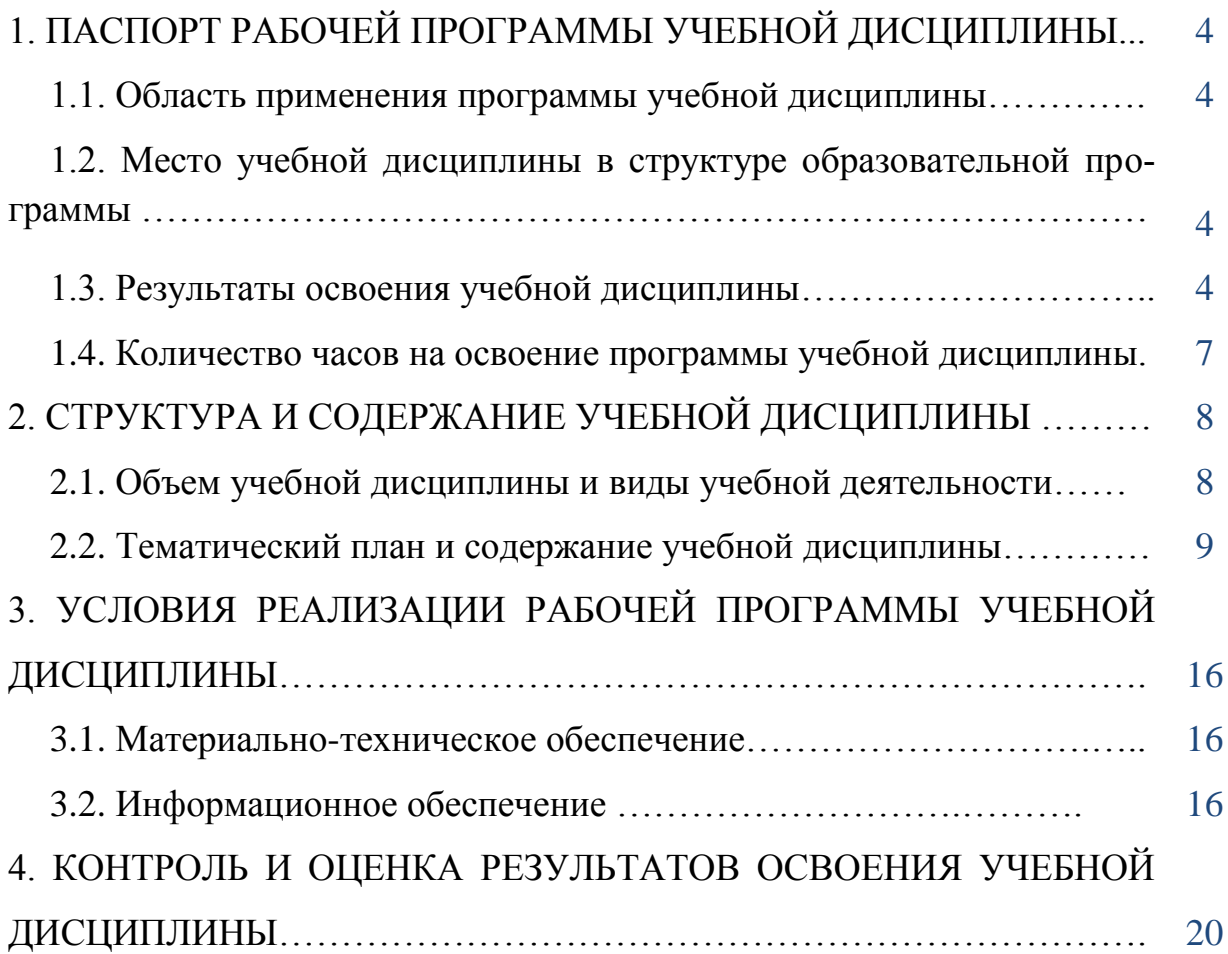

## **1. ПАСПОРТ РАБОЧЕЙ ПРОГРАММЫ УЧЕБНОЙ ДИСЦИПЛИНЫ ОУД.07 Информатика**

### **1.1. Область применения программы учебной дисциплины**

Программа учебной дисциплины ОУД.07 Информатика является частью основной образовательной программы общеобразовательного цикла образовательной программы среднего профессионального образования: – программы подготовки квалифицированных рабочих, служащих (далее–ППКРС) по профессии 43.01.09 Повар, кондитер.

## **1.2. Место учебной дисциплины в структуре образовательной программы**

Учебная дисциплина входит в общеобразовательный учебный цикл как профильная общеобразовательная учебная дисциплина (по выбору из обязательных предметных областей)».

Учебная дисциплина относится к предметной области ФГОС среднего общего образования математика и информатика по выбору из обязательных предметных областей.

Уровень освоения учебной дисциплины в соответствии с ФГОС среднего общего образования базовый (профильный).

Изучение учебной дисциплины завершается промежуточной аттестацией в форме дифференциального зачета в рамках освоения ППКРС/ППССЗ на базе основного (среднего) общего образования.

### **1.3. Результаты освоения учебной дисциплины**

Освоение содержания учебной дисциплины ОУД.07 Информатика, обеспечивает достижение студентами следующих результатов*:*

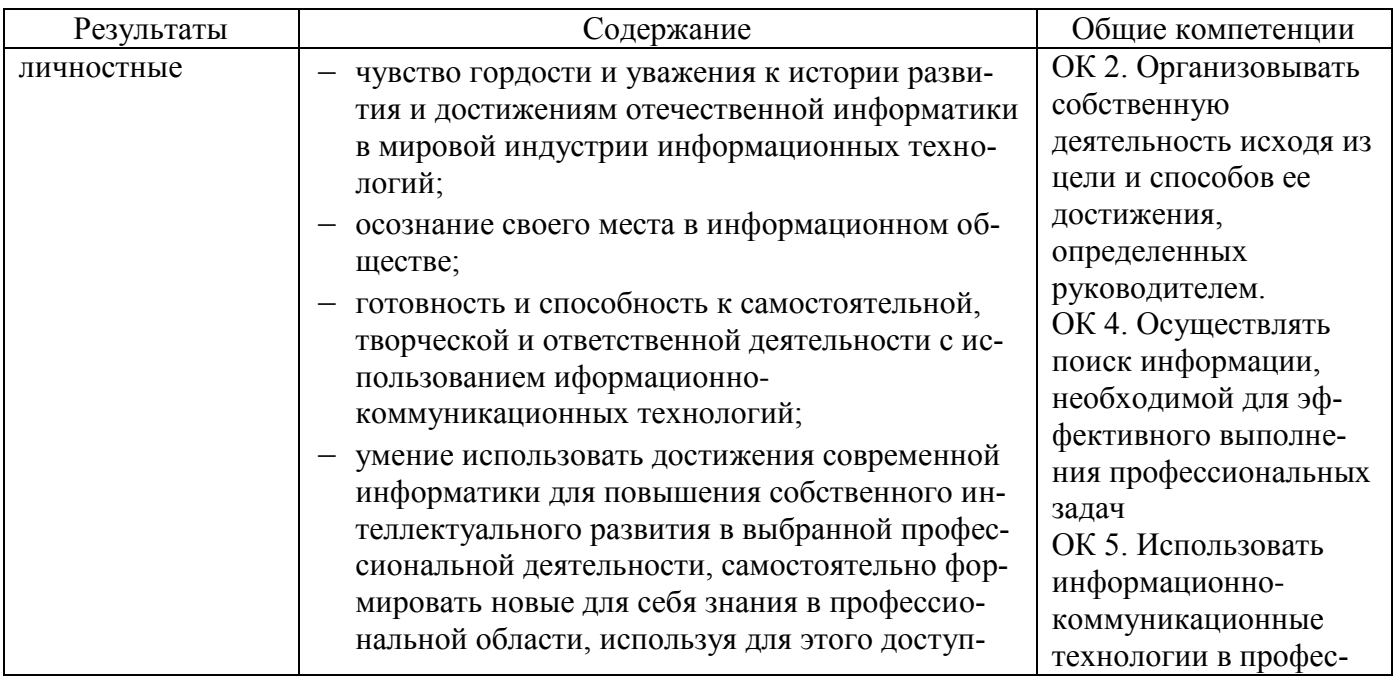

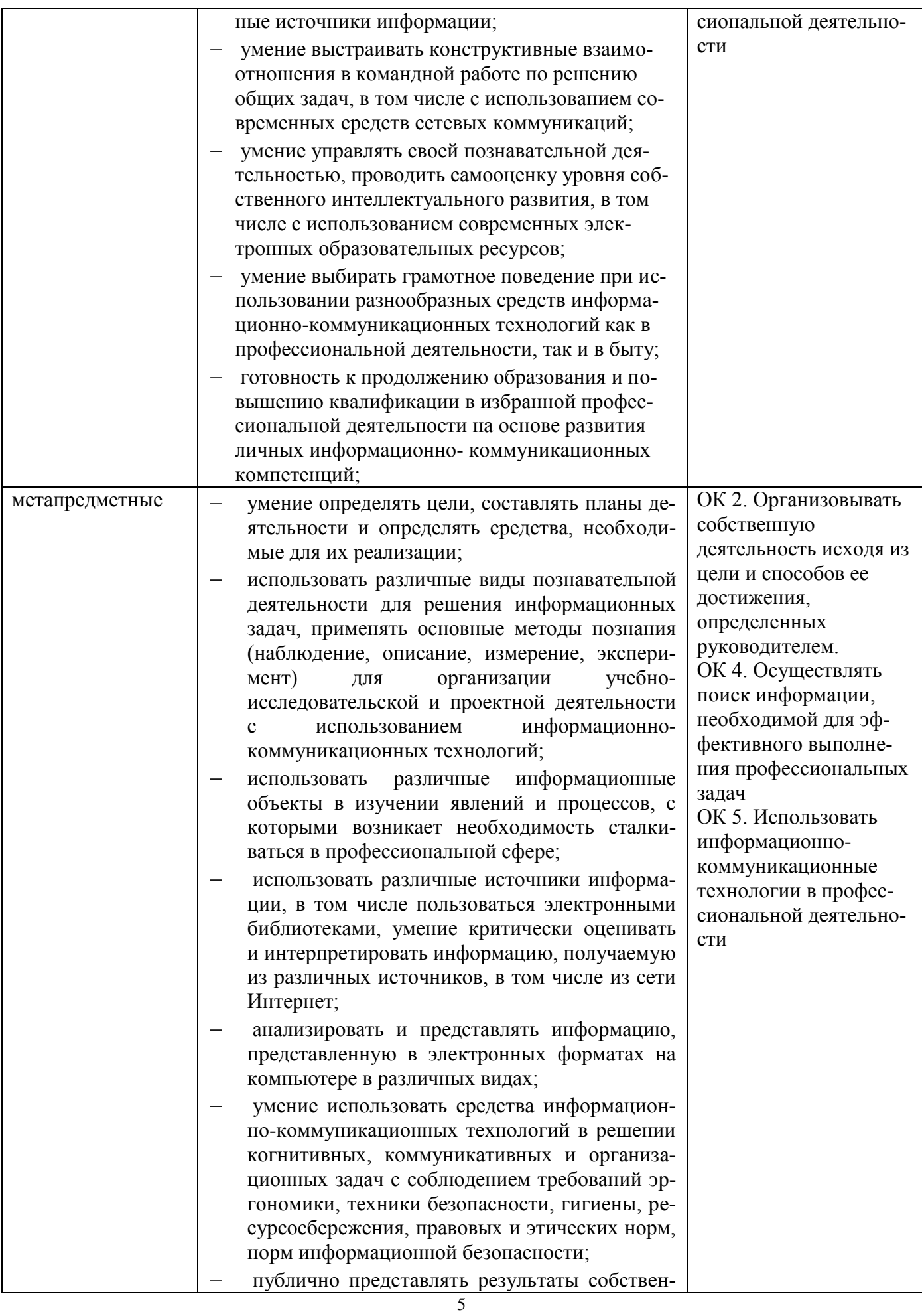

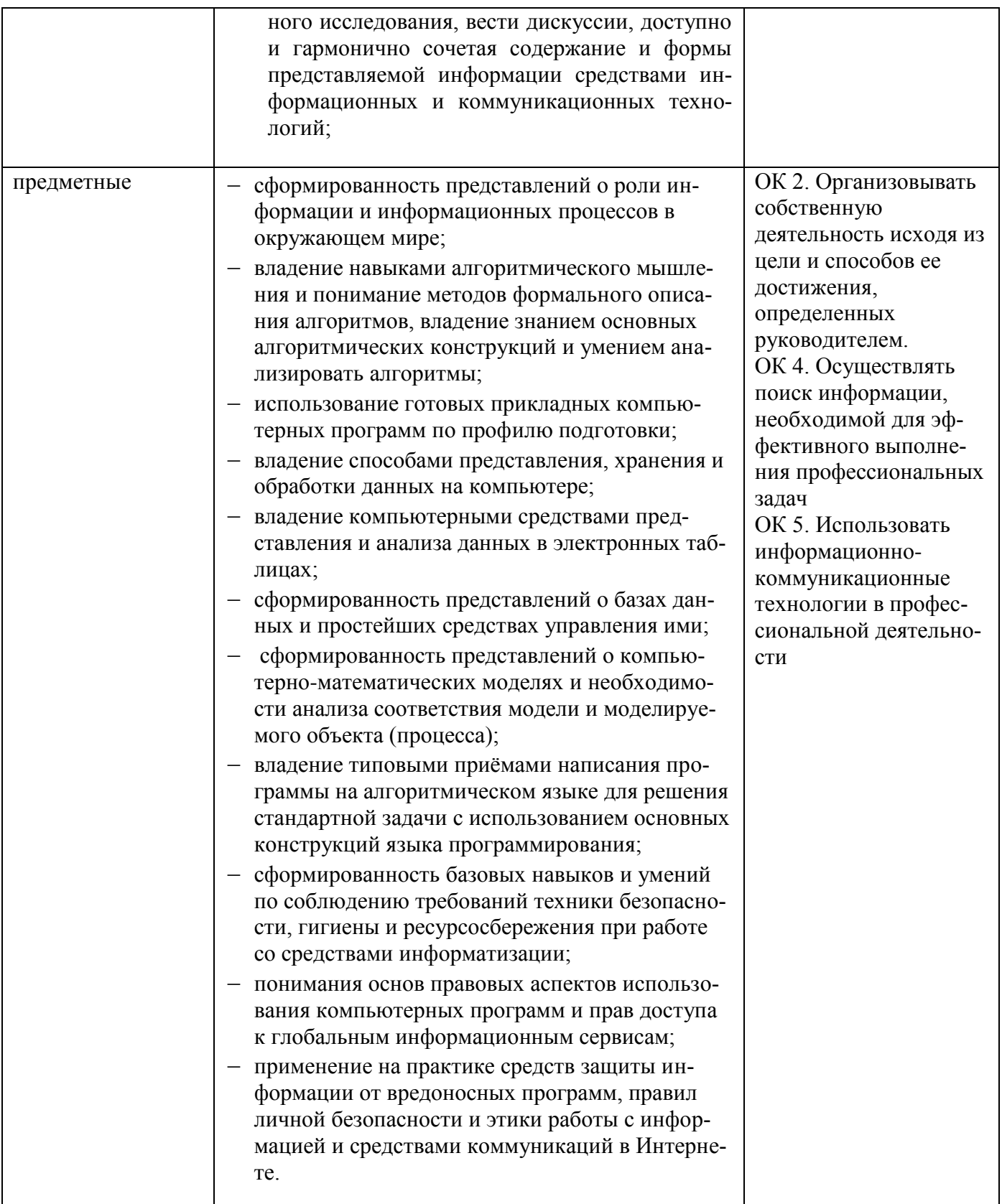

## **1.4. Количество часов на освоение программы учебной дисциплины**

Максимальная учебная нагрузка обучающегося 108 часа, в том числе: - обязательная аудиторная учебная нагрузка обучающегося 108 часов

# **2. СТРУКТУРА И СОДЕРЖАНИЕ УЧЕБНОЙ ДИСЦИПЛИНЫ**

## 2.1. Объем учебной дисциплины и виды учебной деятельно**с т и**

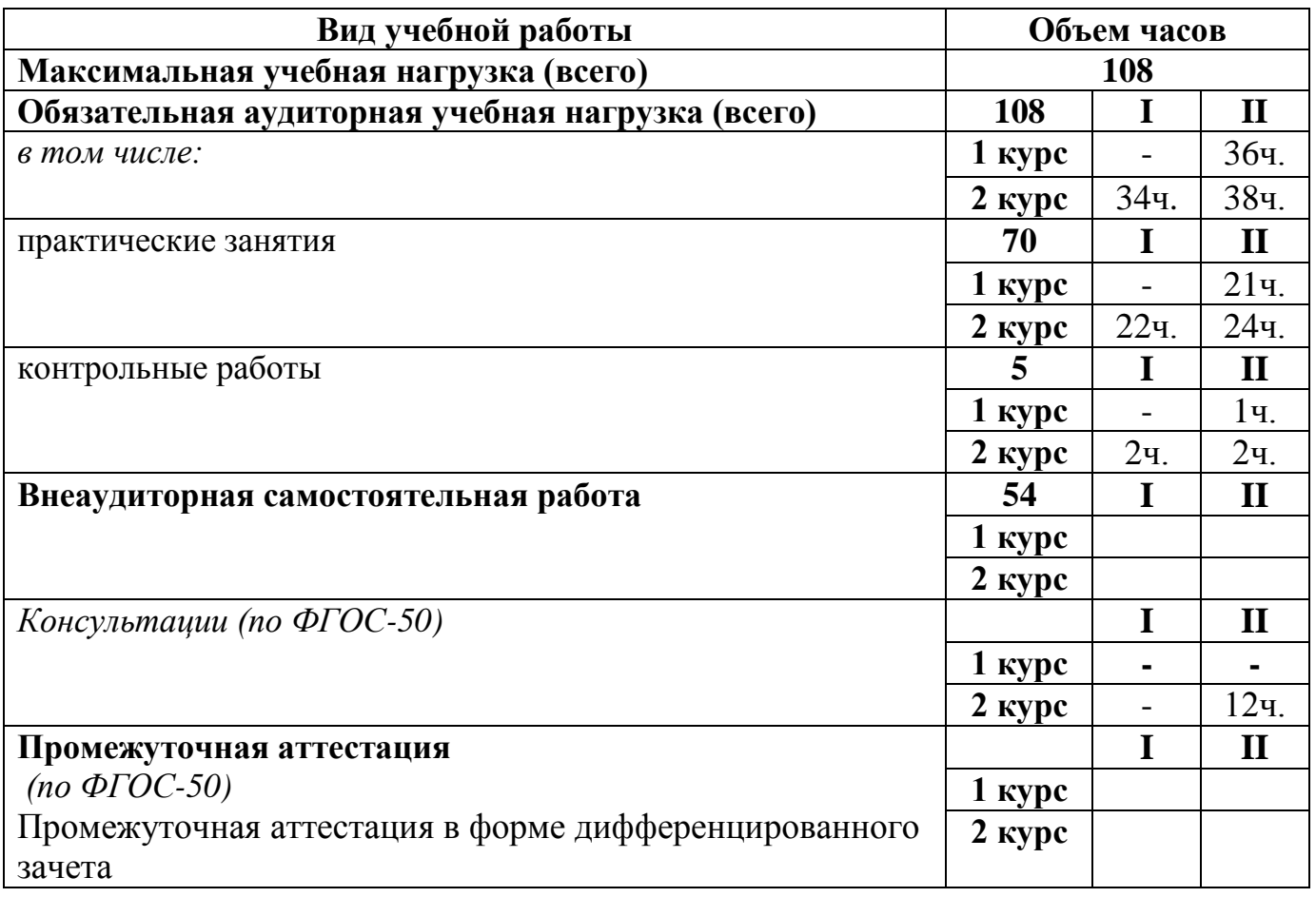

## **2.2. Тематический план и содержание учебной дисциплины**

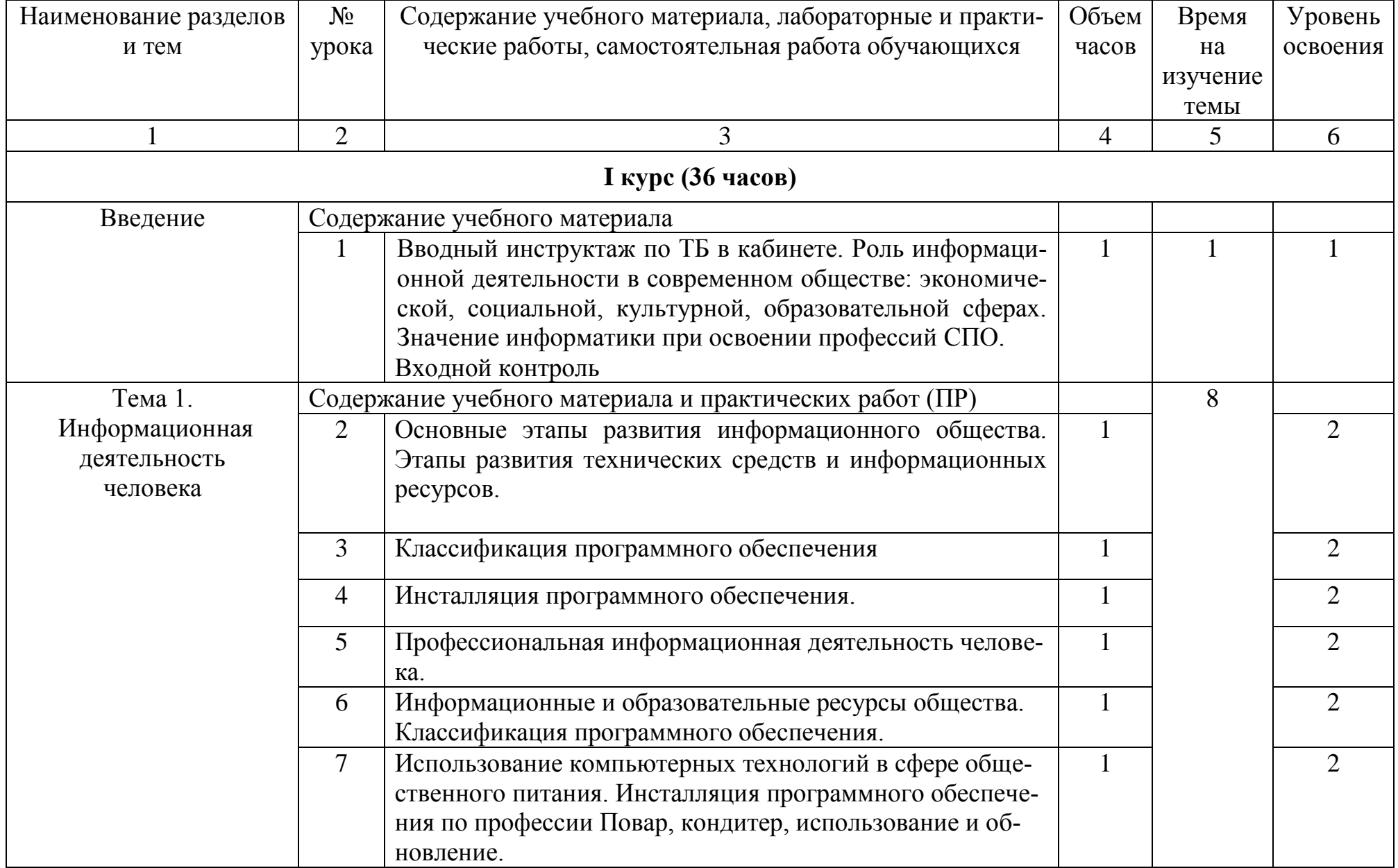

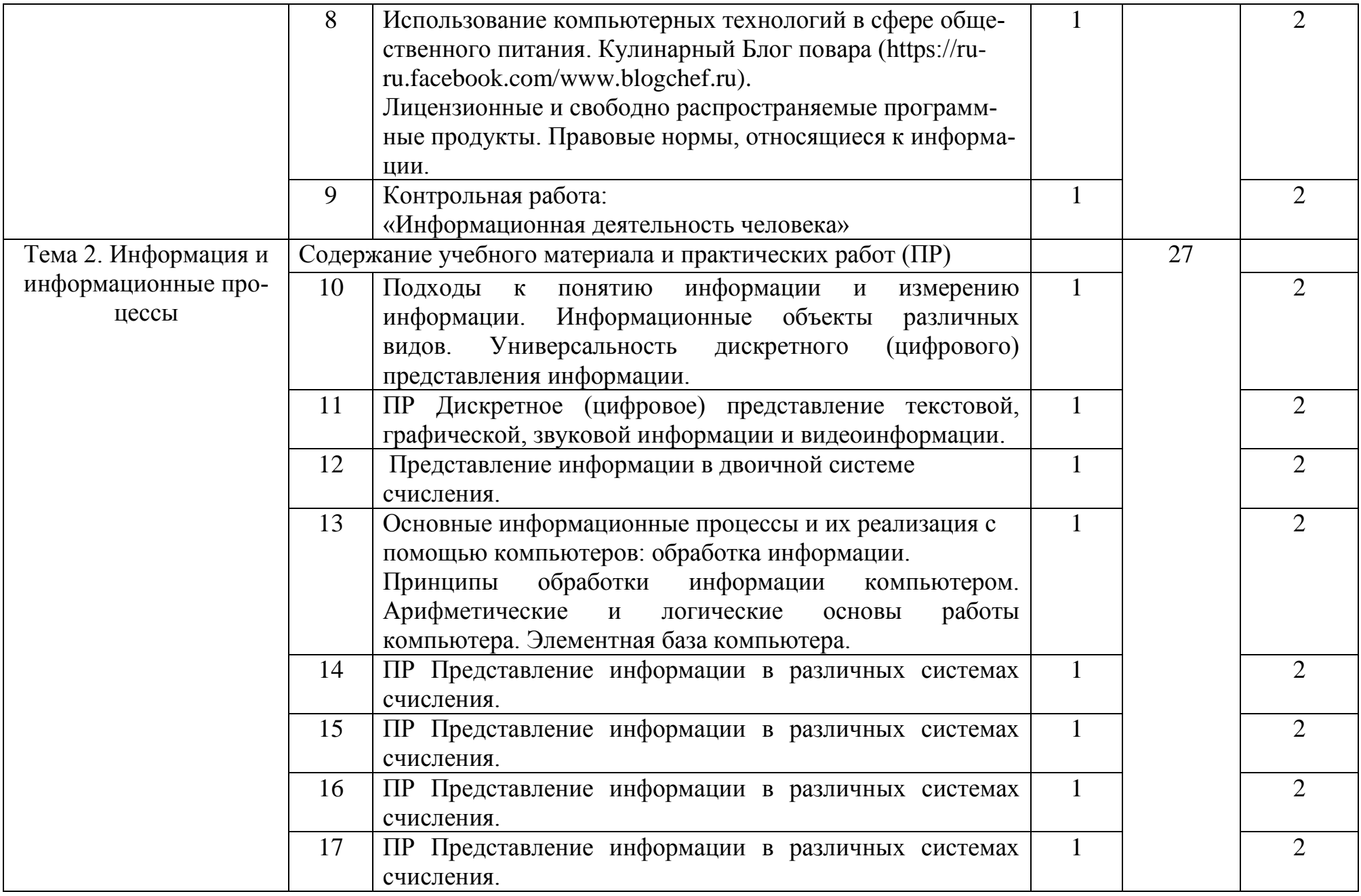

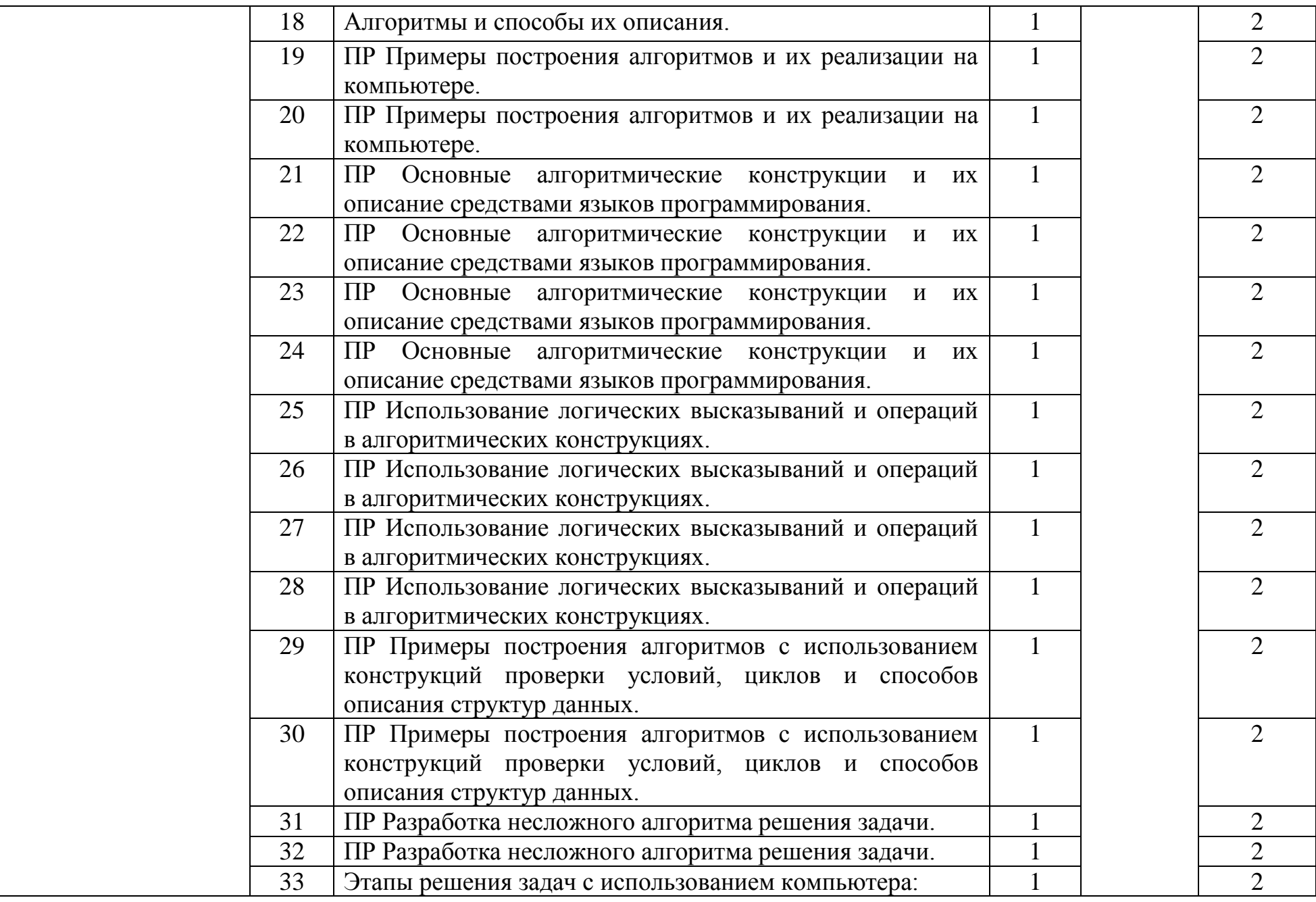

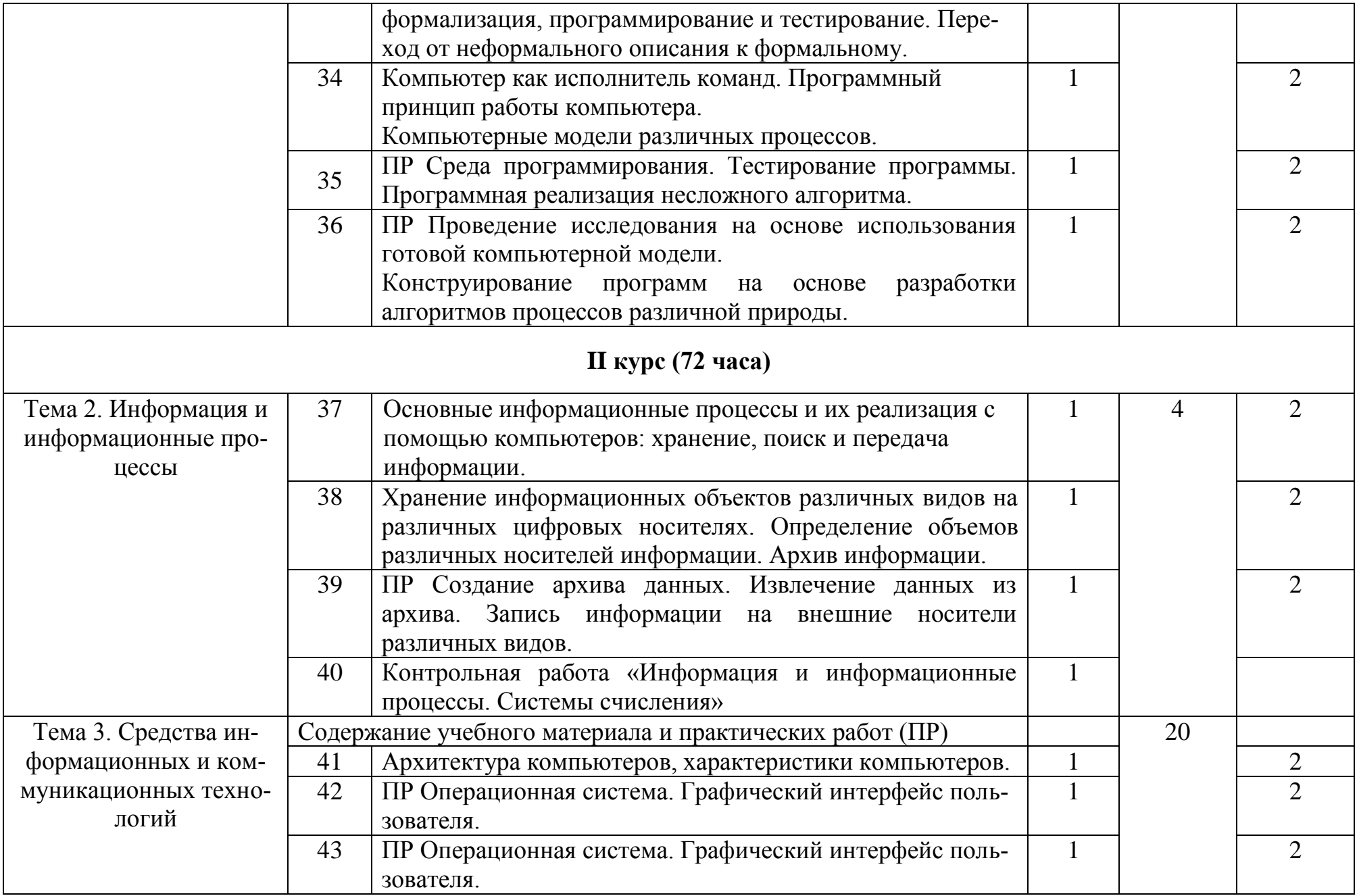

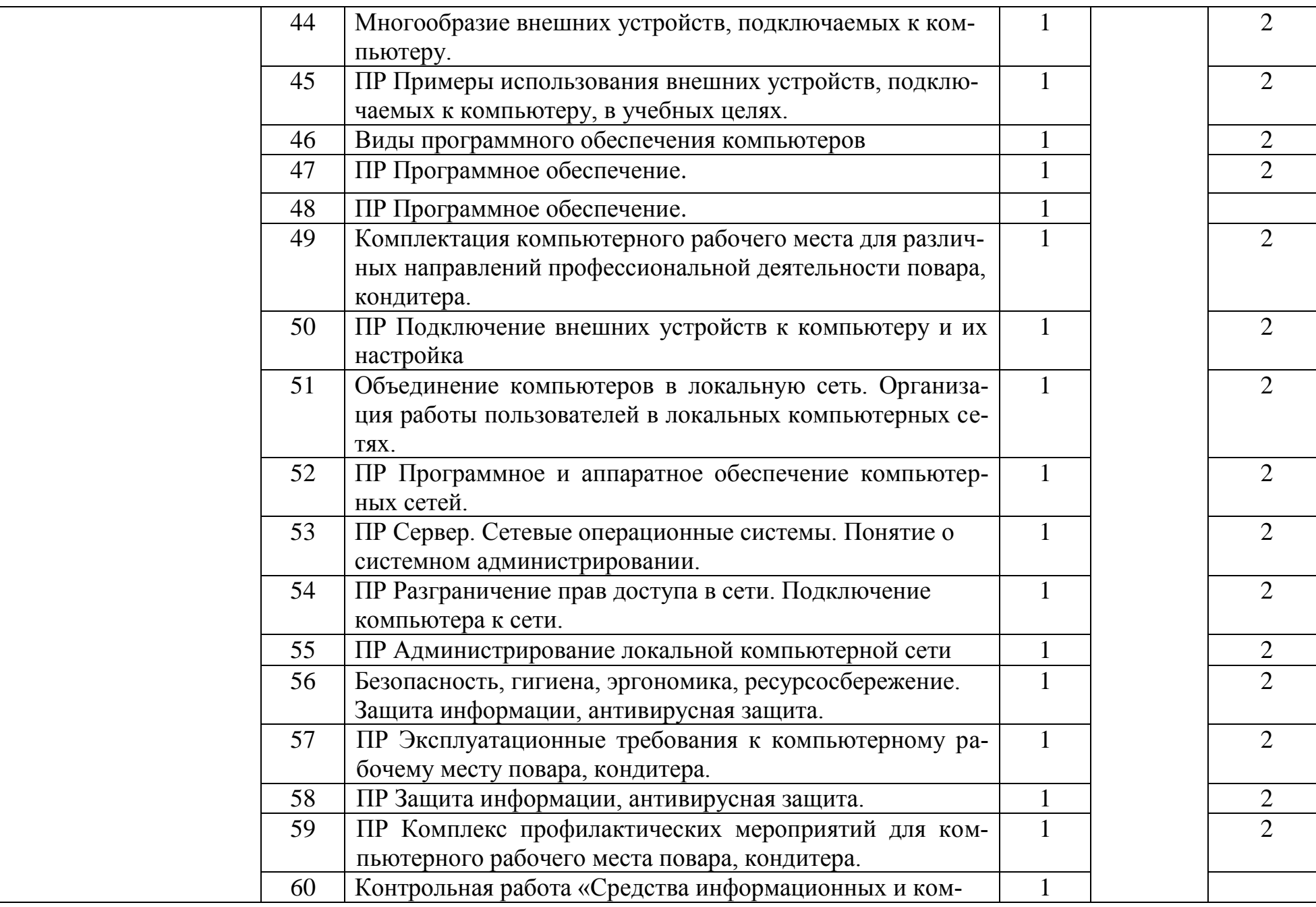

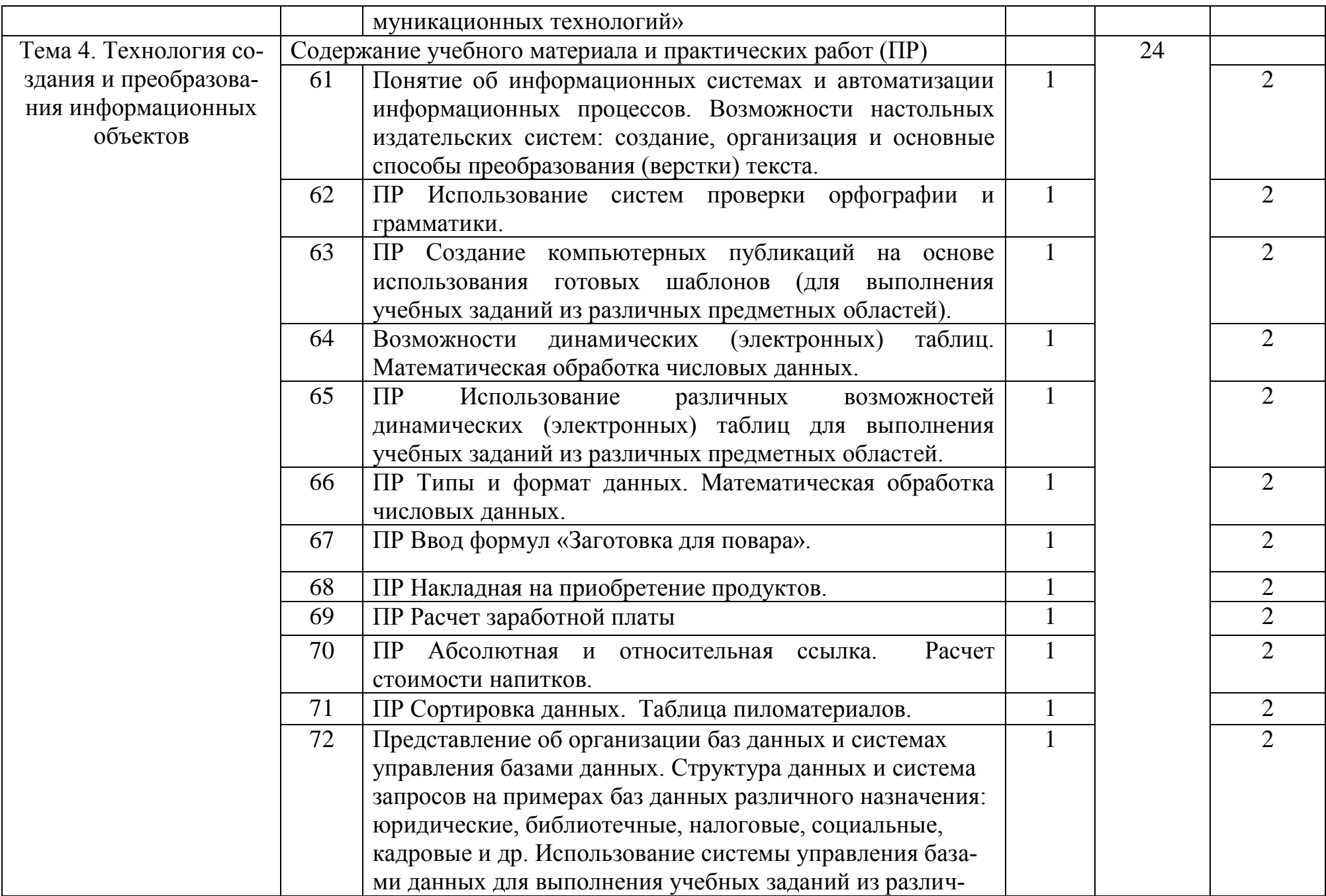

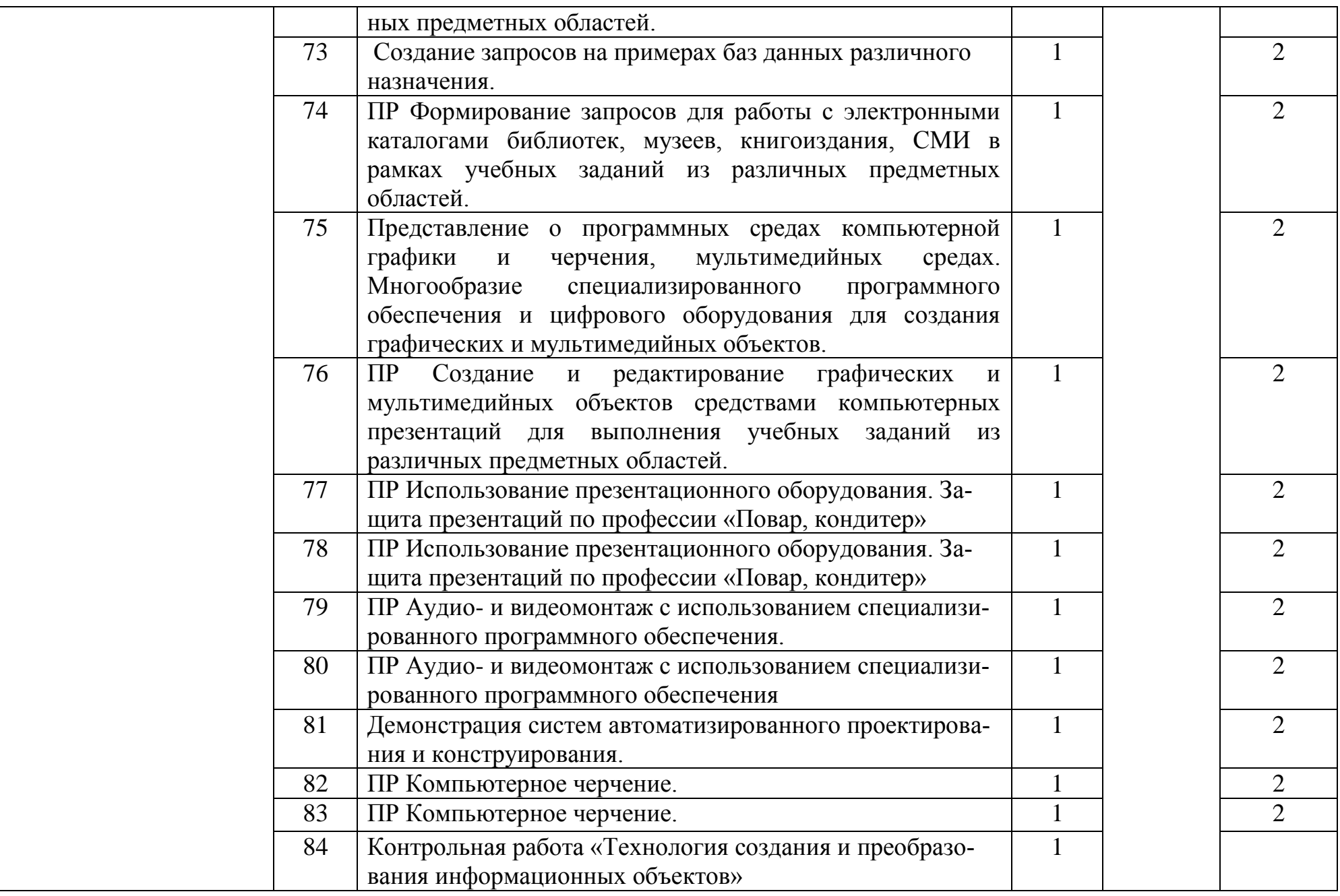

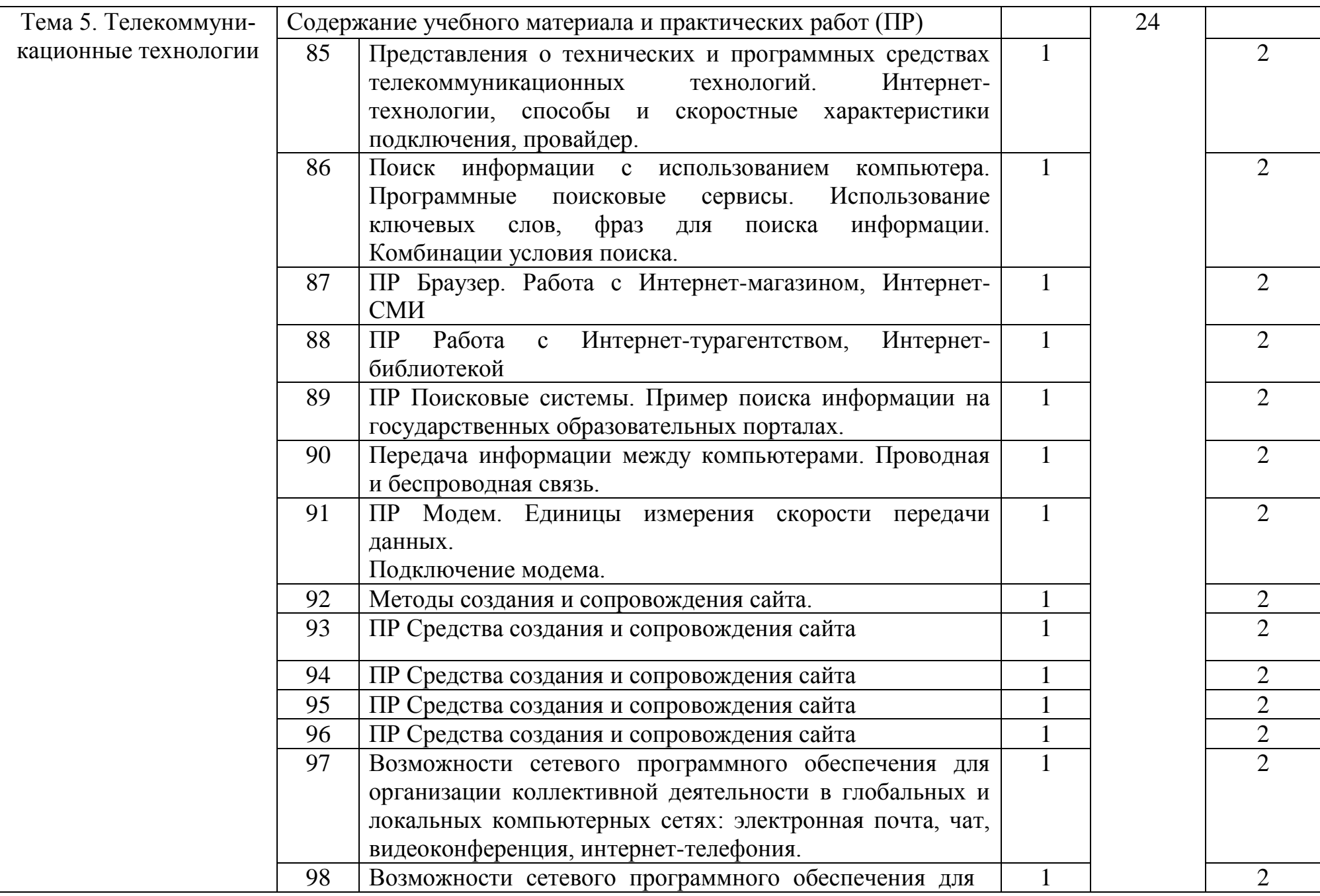

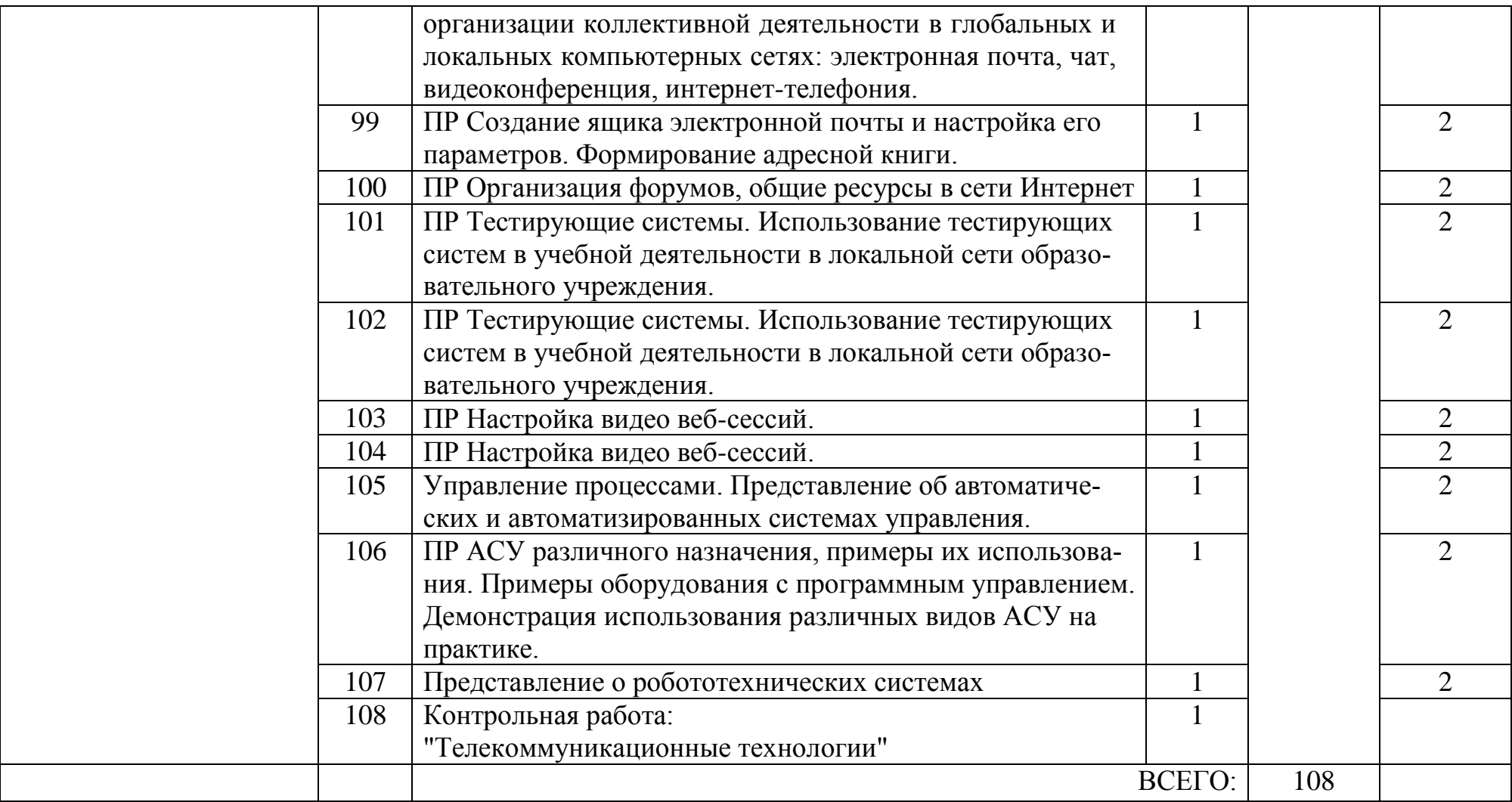

## **3. УСЛОВИЯ РЕАЛИЗАЦИИ РАБОЧЕЙ ПРОГРАММЫ УЧЕБНОЙ ДИСЦИПЛИНЫ**

### **3 . 1 . М а т е р и а л ь н о т е х н и ч е с к о е о б е с п е ч е н и е**

Освоение программы учебной дисциплины ОУД.07 Информатика реализуется в учебном кабинете «Информатика и ИКТ. Информационные технологии в профессиональной деятельности».

В состав материально-технического обеспечения рабочей программы входят:

- комплект учебно-наглядных пособий: периодическая литература, мультимедиа-презентации, учебные пособия;

- компьютерное рабочее место студента 10 шт.;
- компьютерное рабочее место преподавателя;
- локальная сеть;
- проектор;
- экран;
- сканер;
- принтер;
- климатическая станция;
- шкаф для личных вещей студентов;
- шкаф для литературы.

### **3 . 2 . И н ф о р м а ц и о н н о е о б е с п е ч е н и е**

### **Основные источники**

- 1.Цветкова М.С. Информатика и ИКТ: практикум для профессий и специальностей естественно-научного и гуманитарного профилей: учеб. пособие для сред. проф. образования / М.С. Цветкова, И.Ю. Хлобыстова. – 3-е изд., - М.: Издательский центр «Академия», 2015. – 240 с.
- 2.Цветкова М.С. Информатика и ИКТ: практикум для профессий и специальностей естественно-научного и гуманитарного профилей: учеб. пособие для сред. проф. образования / М.С. Цветкова, И.Ю. Хлобыстова. – 3-е изд., стер.- М.: Издательский центр «Академия», 2017. – 224с.
- 3.Цветкова М.С. Информатика: учебник для студентов СПО:. 5-е изд.,стер. М.: Издательский центр «Академия», 2018. – 352 с.

### **Дополнительные источники**

- 1.Михеева Е.В. Информационные технологии в профессиональной деятельности: учебное пособие для студ. учреждений сред. проф. образования 13-е изд., - М.: Издательский центр «Академия», 2014. – 384 с.
- 2.Цветкова М.С. Информатика и ИКТ: учебник для сред. проф. Образования / М.С. Цветкова, Л.С. Великович. – 6-е изд., - М.: Издательский центр «Академия», 2014. – 352 с.
- 3.Журналы «Информатика и образование», 2014-2019 гг.

#### **Методические пособия**

- 1. Одноблюдова А.М., Михайленко Н.В. Учебное пособие «Операционная система Windows» г. Усть-Илимск, 2018.
- 2. Одноблюдова А.М., Михайленко Н.В. Учебное пособие «Текстовый редактор Microsoft Office Word 2007, 2010» г. Усть-Илимск, 2018.
- 3. Одноблюдова А.М., Михайленко Н.В. Учебное пособие «Электронные таблицы Microsoft Office Excel» г. Усть-Илимск, 2018.
- 4. Одноблюдова А.М., Михайленко Н.В. Учебное пособие «Системы управления базами данных Microsoft Office Access» г. Усть-Илимск, 2018.

### **Перечень Интернет-ресурсов**

- 1. http://fcior.edu.ru Федеральный центр информационно-образовательных ресурсов (ФЦИОР)
- 2. http://school-collection.edu.ru/ Единая коллекция цифровых образовательных ресурсов
- 3. http://www.intuit.ru/studies/courses открытые Интернет-курсы «Интуит» по курсу «Информатика»
- 4. http://lms.iite.unesco.org/ Открытые электронные курсы «ИИТО ЮНЕСКО» по информационным технологиям
- 5. http://ru.iite.unesco.org/publications/ открытая электронная библиотека «ИИТО ЮНЕСКО» по ИКТ в образовании
- 6. http://www.megabook.ru/ Мегаэнциклопедия Кирилла и Мефодия, разделы «Наука / Математика. Кибернетика» и «Техника/ Компьютеры и Интернет»
- 7. http://www.ict.edu.ru Портал «Информационно-коммуникационные технологии в образовании»
- 8. http://digital-edu.ru/ справочник образовательных ресурсов «Портал цифрового образования»
- 9. http://window.edu.ru/ Единое окно доступа к образовательным ресурсам Российской Федерации
- 10. http://freeschool.altlinux.ru/ Портал Свободного программного обеспечения

### 4. КОНТРОЛЬ И ОЦЕНКА РЕЗУЛЬТАТОВ ОСВОЕНИЯ УЧЕБНОЙ ДИСЦИПЛИНЫ

Контроль и оценка результатов освоения общеобразовательной учебной дисциплины осуществляется преподавателем в процессе проведения практических занятий, тестов, а также выполнения обучающимися контрольных и самостоятельных работ.

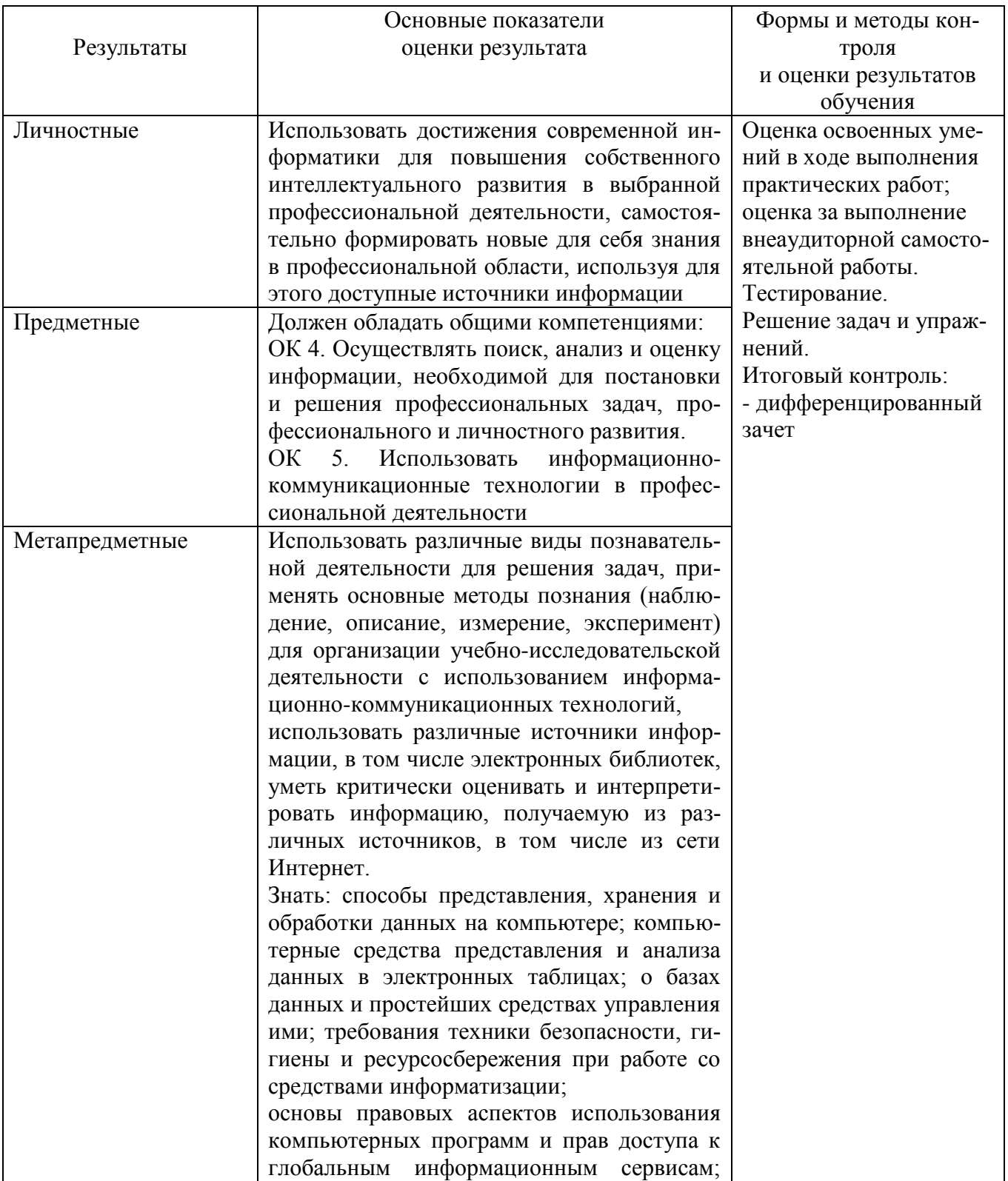

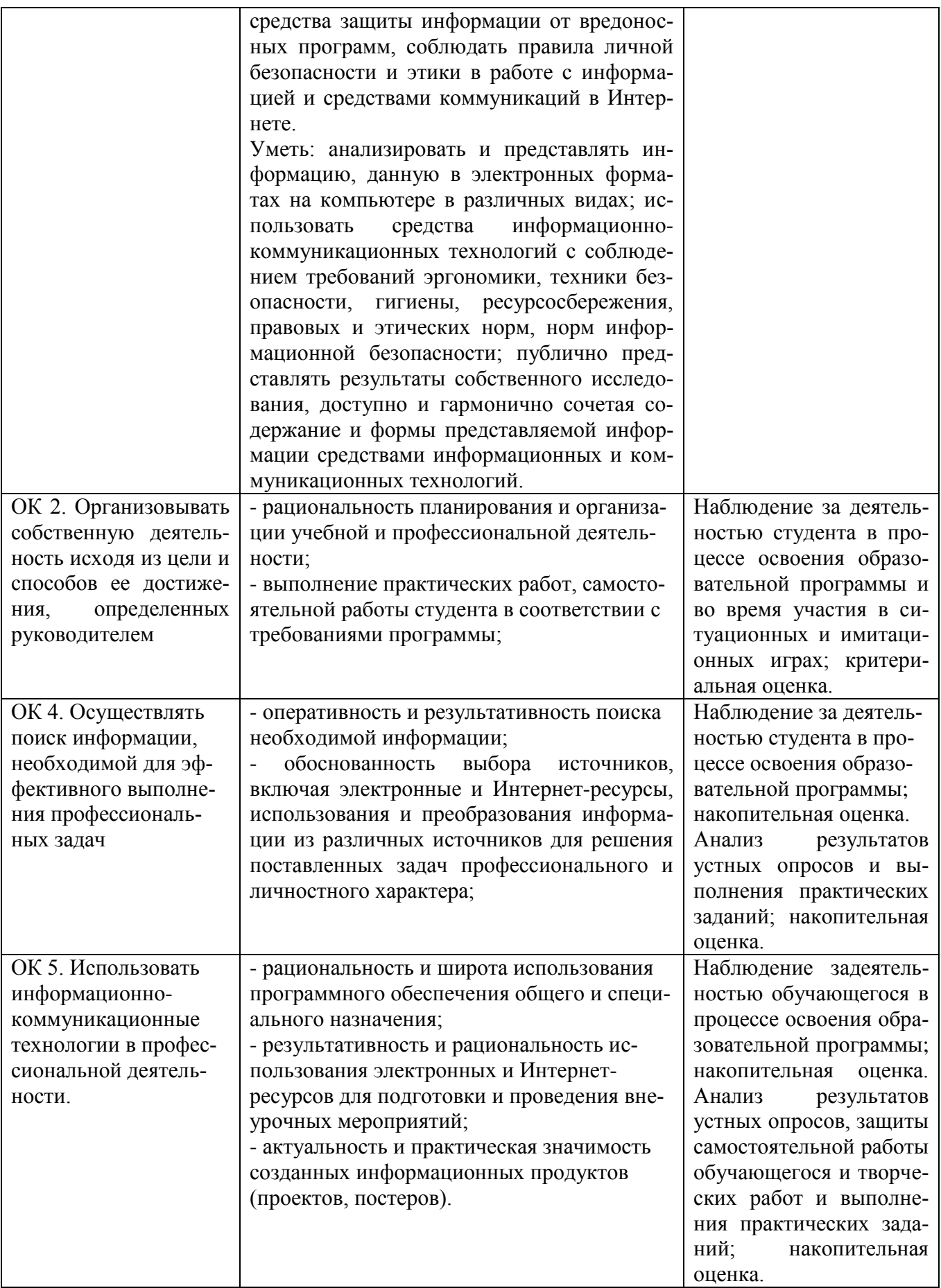

## **ЛИСТ РЕГИСТРАЦИИ ИЗМЕНЕНИЙ В РАБОЧУЮ ПРОГРАММУ ОБЩЕОБРАЗОВАТЕЛЬНОЙ УЧЕБНОЙ ДИСЦИПЛИНЫ**

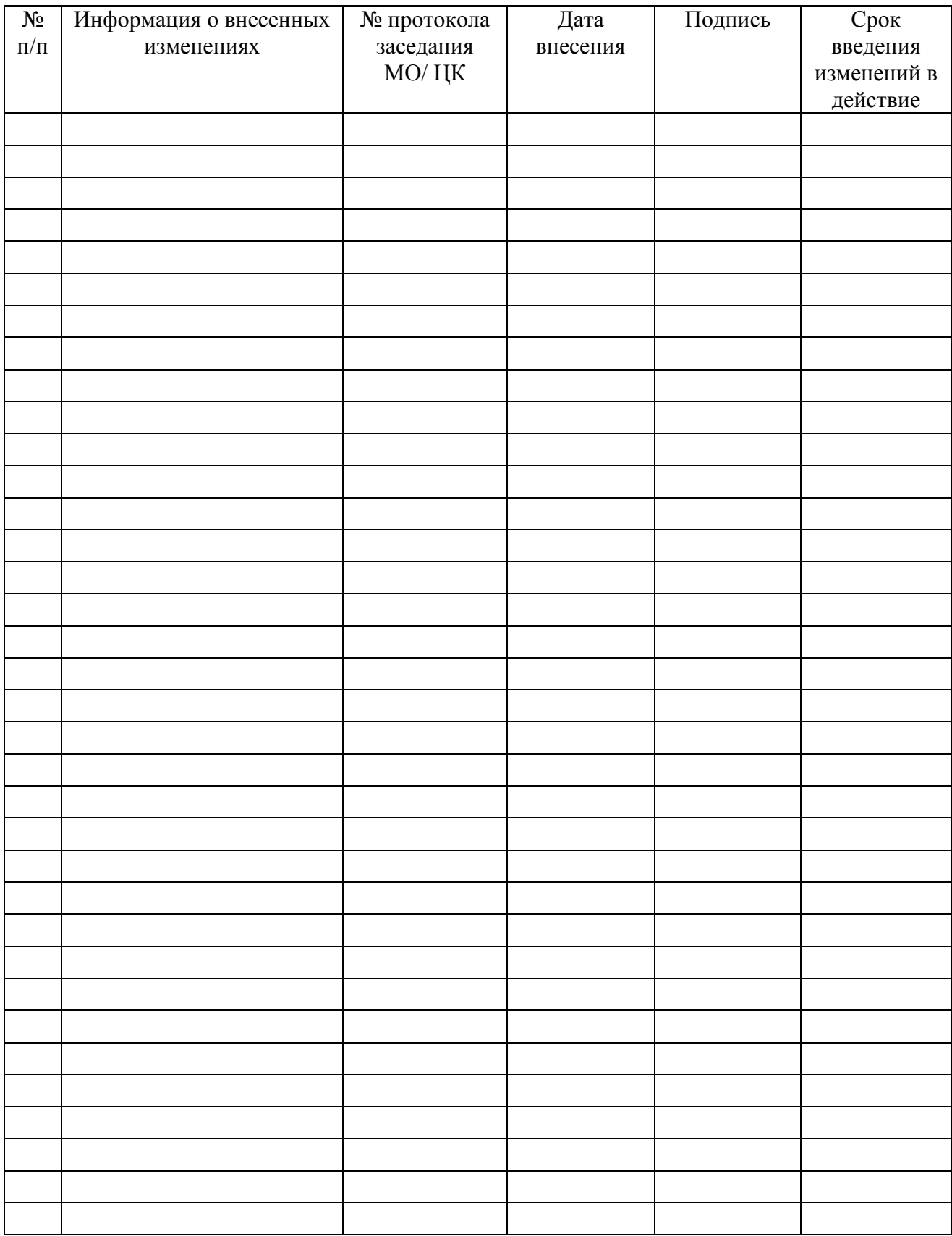